# Parallel Algorithms on a cluster of PCs

Ian Bush

Computational Science & Engineering Department Daresbury Laboratory [I.J.Bush@dl.ac.uk](mailto:I.J.Bush@dl.ac.uk)

(With thanks to Lorna Smith and Mark Bull at EPCC)

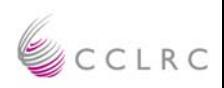

### **Overview**

- • This lecture will cover
	- **shared variables model**
		- *threads*
		- *synchronisation*
		- *shared and private data*
	- **A very brief introduction to OpenMP**

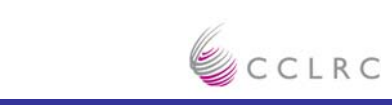

### **Shared Variables Model**

- • Shared variable programming model is based on the notion of threads
	- **threads are like processes, except that threads can share memory with each other (as well as having private memory)**
- •Shared data can be accessed by all threads
- •Private data can only be accessed by the owning thread
- • Different threads can follow different flows of control through the same program
	- **details of thread/process relationship is very OS dependent**

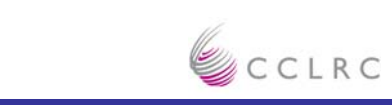

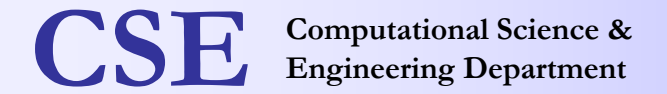

### **Threads**

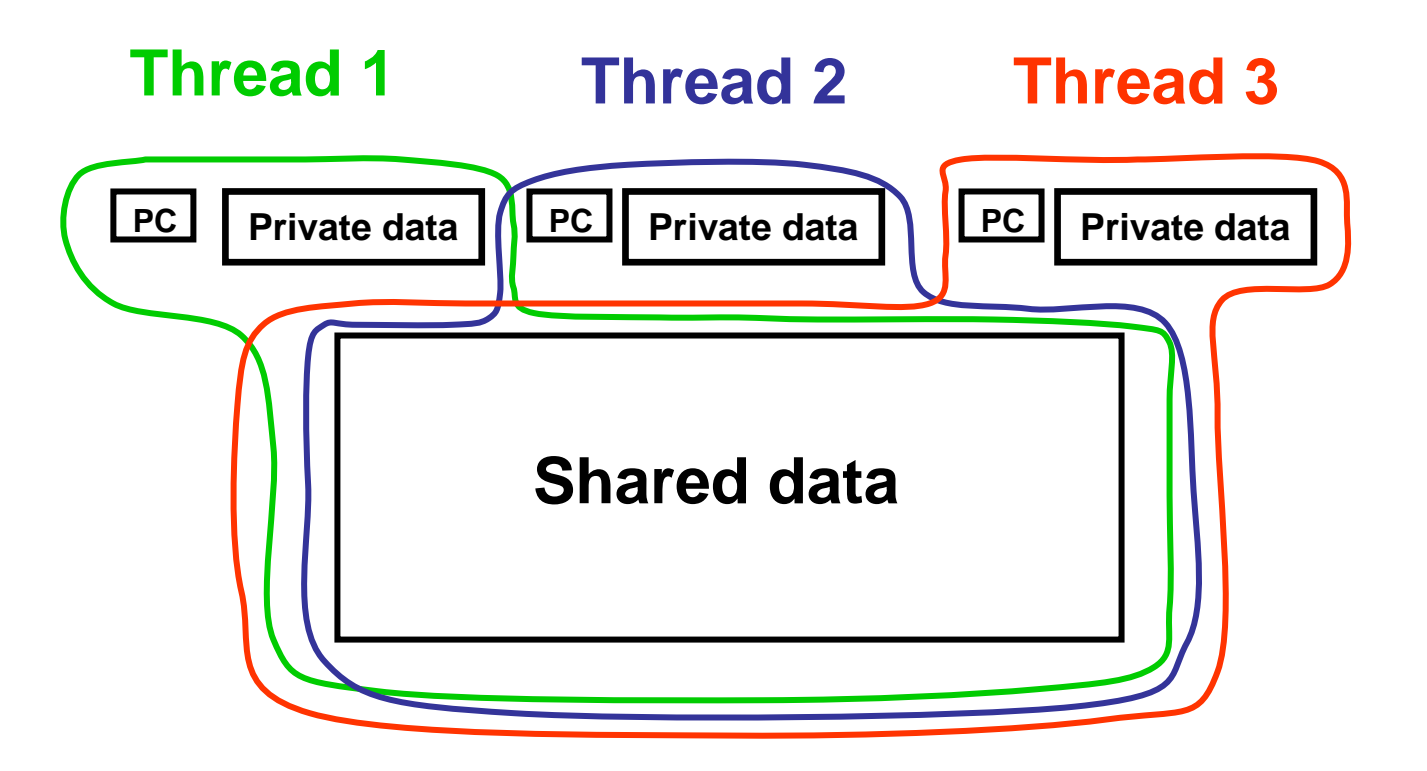

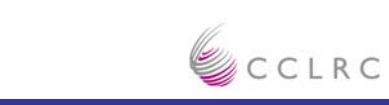

### **More About Threads**

- • Often uses SPMD
	- **all threads execute same program**
	- **each thread has its own identifier**
- $\bullet$  Usually run one thread per processor
	- **but could be more**
- • Threads communicate with each other only via shared data (no messages!)
	- **thread 1 writes a value to a shared variable A**
	- **thread 2 can then read the value from A**

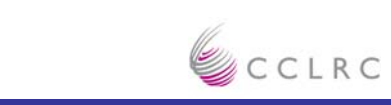

**Engineering Department Computational Science & CSE Engineering Department**

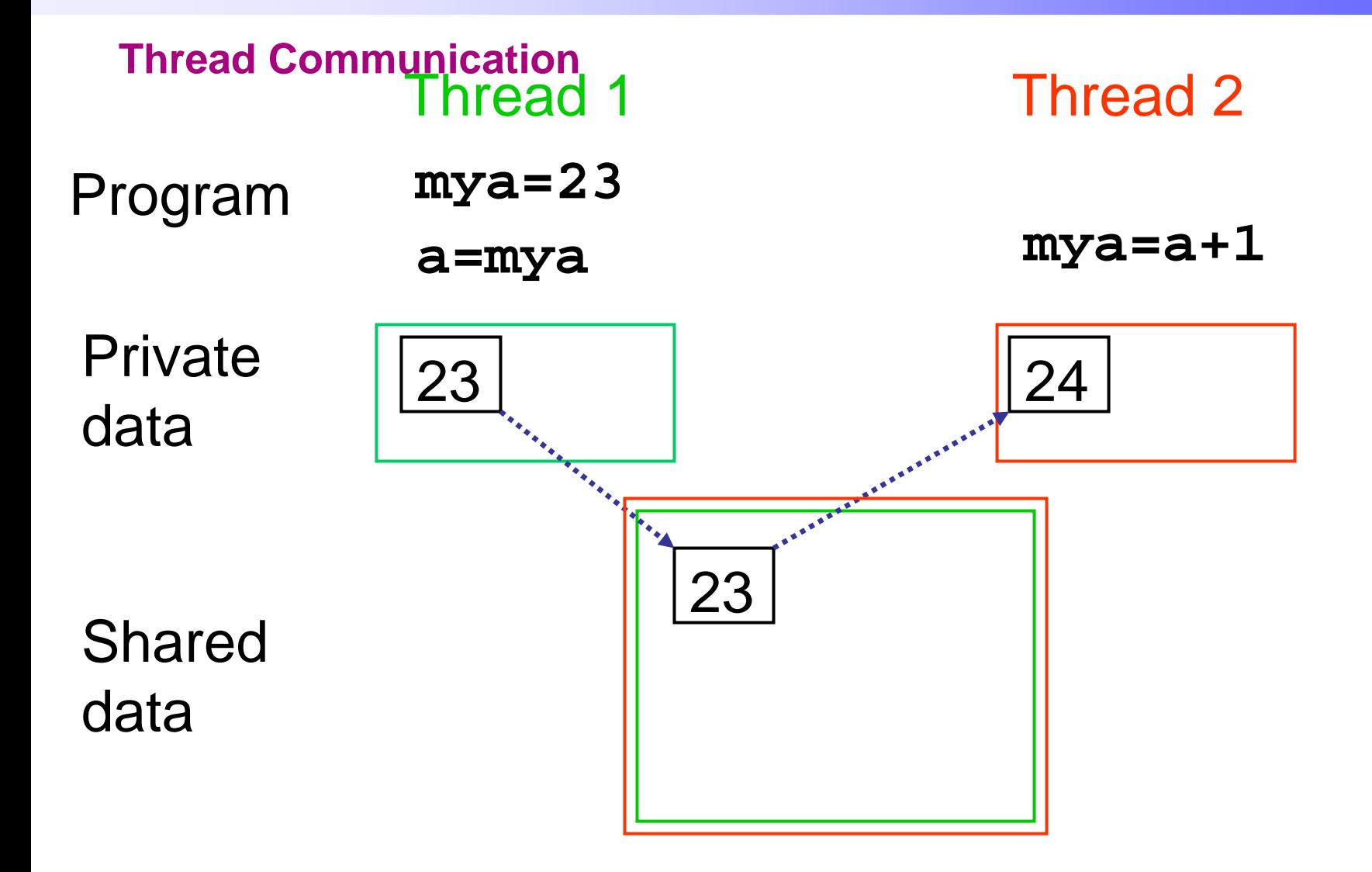

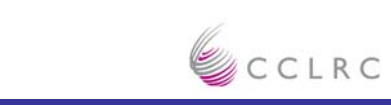

# **Synchronisation**

- •Threads execute their programs asynchronously
- $\bullet$  Writes and reads of shared data are always non-blocking
	- – **need some mechanisms to ensure that these actions occur in the correct order**
- $\bullet$  In previous example
	- **write of** *a* **must occur before the read**
	- **may also require read before write**

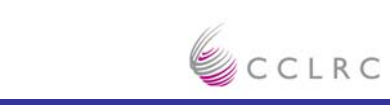

# **Synchronisation Concepts**

- • Most common constructs are:
	- – **Master section**
		- a section of code executed by one thread only
		- e.g. initialisation, writing a file
	- – **Barrier**
		- all threads must arrive at a barrier before any thread can proceed past it
		- e.g. delimiting phases of computation (e.g. a timestep)

#### –**Critical section**

- only one thread at a time can enter a section of code
- e.g. modification of shared variables

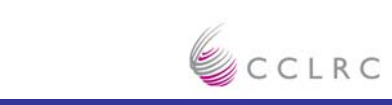

**Summary of Shared Variables**

- $\bullet$  Shared Variables
	- **code is executed by independent threads**
	- **each can access the same memory space**
	- **can have private data as well**
	- **need synchronization to ensure correctness**

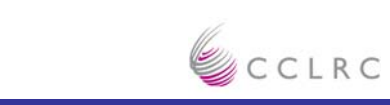

### **Message Passing compared to Shared Variables**

- •Maps closely to highly scalable architectures.
- • Can be easier to debug
	- –**Harder to induce non-deterministic behaviour**
	- **But far from impossible**
- •Easier to find causes of poor performance (communication is explicit)
- •Can overlap communication and computation
- •Naturally minimises synchronisation

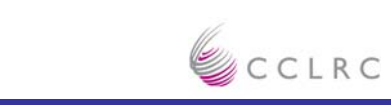

### **Shared Variables Compared to Message Passing**

- • Easier to program than message passing
	- **Maybe ….**
- $\bullet$  Implementation can be incremental
	- **More easily than message passing**
- $\bullet$  No message start-up costs as no messages
	- **But shared memory can mean that loads and stores become very expensive**
	- **False sharing**
	- **Extra synchronization**
- •Can cope with irregular / data dependent communication patterns
- • Load balancing more straightforward
	- **Finer grained parallelism more straightforward**
- **11**•More often that not run serial it really is a serial code

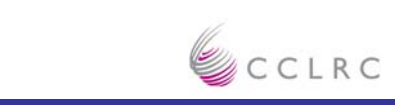

### **But we need more**

- Shared variables allow a very simple communication method, you simply assign as you want. However How to decide which thread does which work? In message passing this is simple – you can only work on your own data. For threads we could
- $\bullet$  Let the compiler decide by itself
	- – **In practice does not very successful. It is very difficult to work out all data dependencies:**
- •• Give the compiler hints
	- **E.g. tell it in the above that indx( i ) contains unique values**
	- **This is where OpenMP comes in**
	- **c.f. vectorisation ( if you remember that …. )**

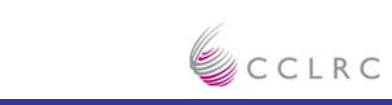

# **Brief history of OpenMP**

- • Historical lack of standardisation in shared memory directives. Each vendor did their own thing.
- • Previous attempt (ANSI X3H5, based on work of Parallel Computing forum) failed due to political reasons and lack of vendor interest.
- • OpenMP forum set up by Digital, IBM, Intel, KAI and SGI. Now also supported by HP, Sun and ASCI programme.
- • OpenMP Fortran standard released October 1997, minor revision (1.1) in November 1999. Major revision (2.0) in November 2000.
- •OpenMP C/C++ standard released October 1998.

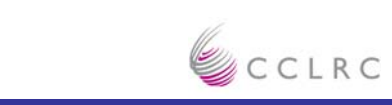

# **Overview of OpenMP**

- • OpenMP is a set of extensions to Fortran and C/C++ which implements the shared variables model.
- • Based on compiler directives, together with library routines and environment variables.
- •Available on most single address space machines.
- •Industry standard supported by most major vendors.

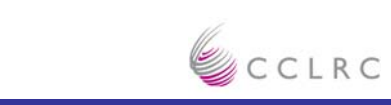

### **Directives and sentinels**

- $\bullet$  A directive is a special line of source code with meaning only to a compiler that understands it.
- $\bullet$ A directive is distinguished by a sentinel at the start of the line.
- $\bullet$  OpenMP sentinels are:
	- **Fortran:** !\$OMP **(or** C\$OMP **or** \*\$OMP**)**
	- **C/C++:** #pragma omp

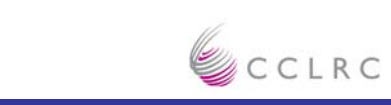

# **Parallel region**

- •The *parallel region* is the basic parallel construct in OpenMP.
- •A parallel region defines a section of a program.
- •Program begins execution on a single thread (the master thread).
- • When the first parallel region is encountered, the master thread creates a team of threads. (Fork/join model)
	- **Typically how many set by the OMP\_NUMTHREADS environment variable**
- •Every thread executes the statements which are inside the parallel region
- $\bullet$  At the end of the parallel region, the master thread waits for the other threads to finish, and continues executing the next statements
	- –**Note implied synchronization**

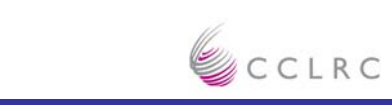

**Engineering Department Computational Science & CSE Engineering Department**

### **Parallel region**

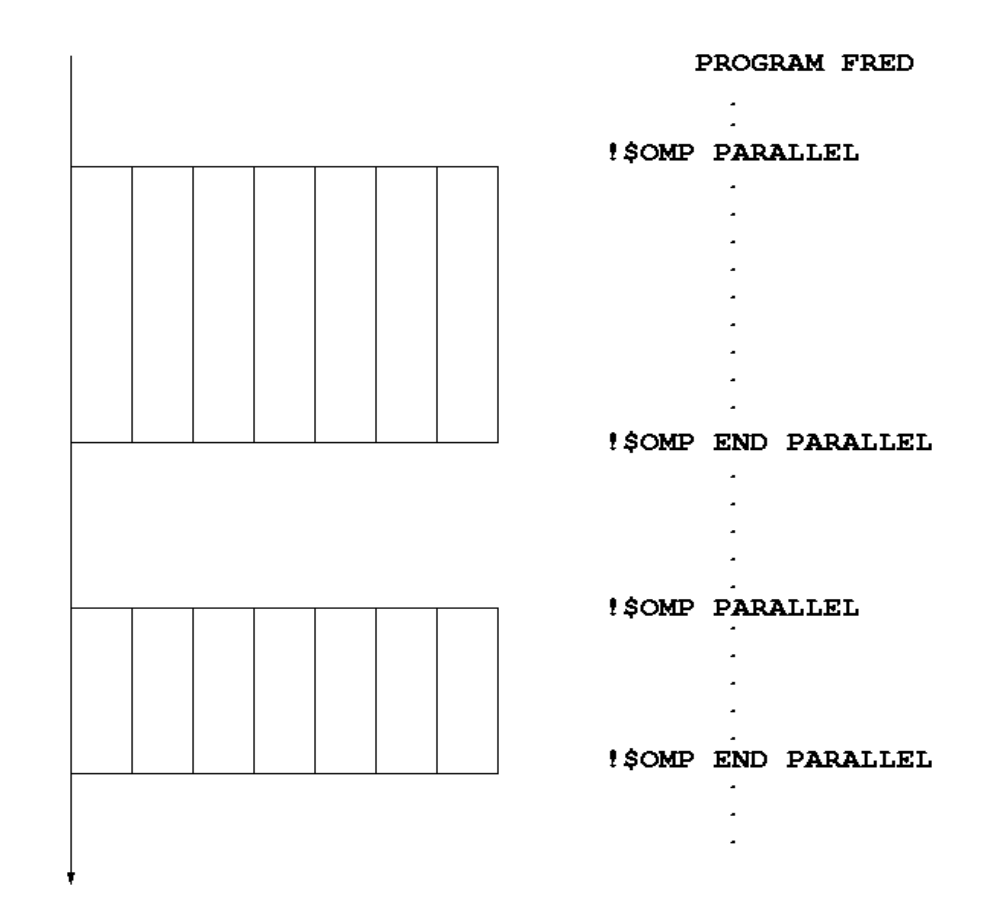

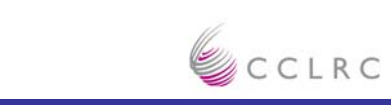

**17**

# **Shared and private data**

- •Inside a parallel region, variables can either be *shared* or *private.*
- $\bullet$ All threads see the same copy of shared variables.
- $\bullet$ All threads can read or write shared variables.
- $\bullet$  Each thread has its own copy of private variables: these are invisible to other threads.
- •A private variable can only be read or written by its own thread.

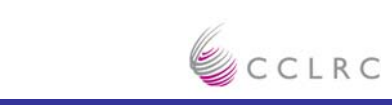

## **Parallel loops**

- •Loops are the main source of parallelism in many applications.
- • If the iterations of a loop are *independent* (can be done in any order) then we can share out the iterations between different threads.
- $\bullet$ e.g. if we have two threads and the loop

```
do i = 1, 100
  a(i) = a(i) + b(i) 
end do
```
we could do iteration 1-50 on one thread and iterations 51-100 on the other.

• N.B. It is up to YOU to ensure the iterations are independent, NOT the compiler

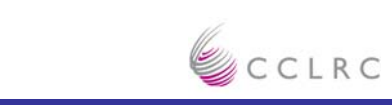

# **Synchronisation**

• Need to ensure that actions on shared variables occur in the correct order: e.g.

thread 1 must write variable A before thread 2 reads it,

or

thread 1 must read variable A before thread 2 writes it.

- • Note that updates to shared variables (e.g. **a = a + 1**) are *not* atomic! If two threads try to do this at the same time, one of the updates may get overwritten.
- •And it is up to YOU to ensure this

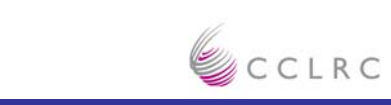

**Engineering Department Computational Science & CSE Engineering Department**

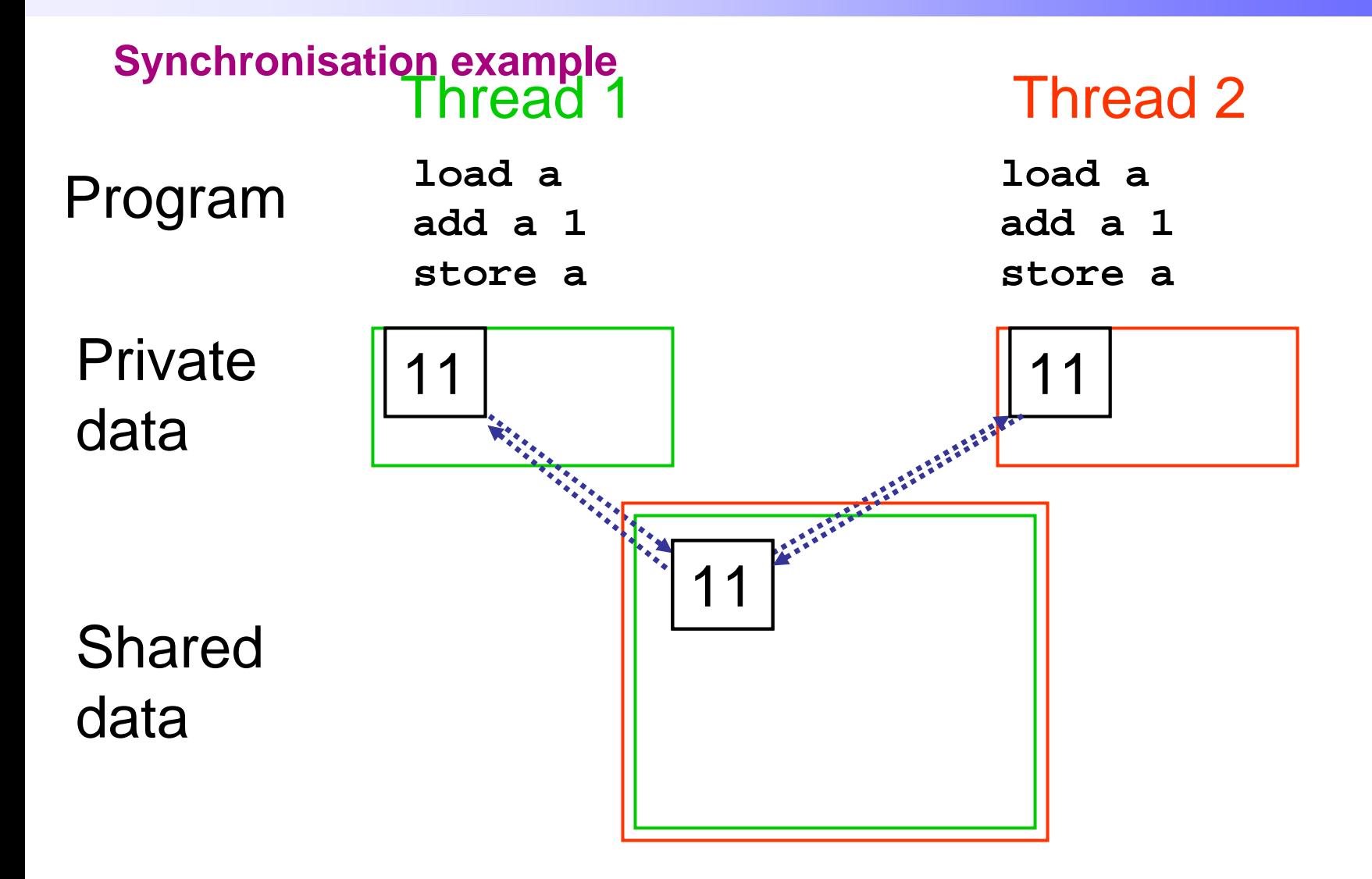

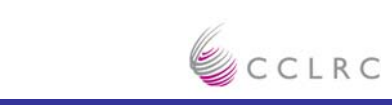

# **Engineering Department Computational Science & CSE Engineering Department**

# **Reductions**

- $\bullet$  A *reduction* produces a single value from associative operations such as addition, multiplication, max, min, and, or.
- •For example:

**b = 0; for (i=0; i<n; i++)**  $b = b + a(i);$ 

- • Allowing only one thread at a time to update **<sup>b</sup>** would remove all parallelism.
- • Instead, each thread can accumulate its own private copy, then these copies are reduced to give final result.

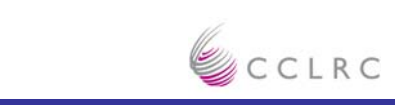

# **Parallel region directive**

- •Code within a parallel region is executed by all threads.
- $\bullet$ Syntax:

Fortran: **!\$OMP PARALLEL** *block***!\$OMP END PARALLEL**  C/C++: **#pragma omp parallel {** *block* **}**

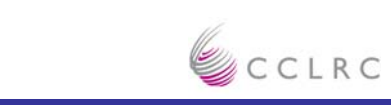

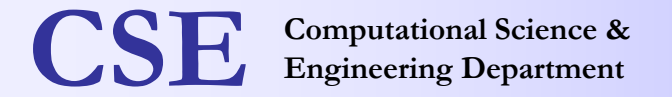

**Computer Science Bookseller Parallel region directive (cont)**

#### Example:

**call fred()**

- **!\$OMP PARALLEL** 
	- **call billy()**
- **!\$OMP END PARALLEL** 
	- **call daisy()**

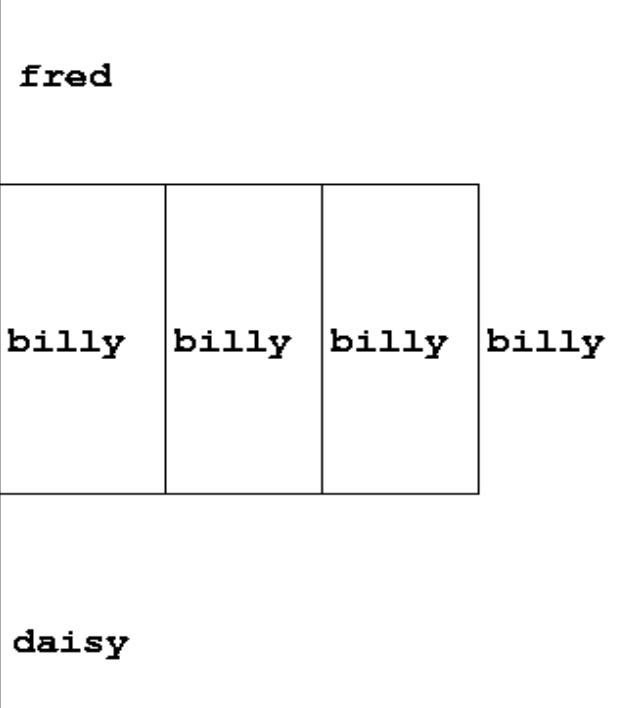

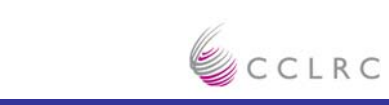

# **Useful functions**

- • Often useful to find out number of threads being used.
	- **Fortran:**
		- **INTEGER FUNCTION OMP\_GET\_NUM\_THREADS()**
	- **C/C++:** 
		- **#include <omp.h>**

**int omp\_get\_num\_threads(void);**

•Note: returns 1 if called outside parallel region!

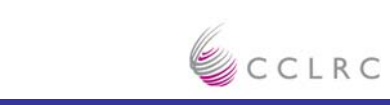

# **Useful functions (cont)**

- $\bullet$  Also useful to find out number of the executing thread.
	- **Fortran:** 
		- **INTEGER FUNCTION OMP\_GET\_THREAD\_NUM()**
	- **C/C++:**
		- **#include <omp.h>**

**int omp\_get\_thread\_num(void)** 

 $\bullet$ Takes values between **0** and **OMP\_GET\_NUM\_THREADS() - 1**

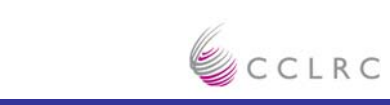

# **Engineering Department Computational Science & CSE Engineering Department**

### **Clauses**

- • Specify additional information in the parallel region directive through *clauses*:
	- **Fortran :** 
		- **!\$OMP PARALLEL [**clauses**]**
	- **C/C++:** 
		- **#pragma omp parallel [**clauses**]**
- • Clauses are comma or space separated in Fortran, space separated in  $C/C++$ .

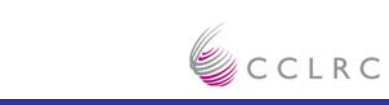

### **Shared and private variables**

- • Inside a parallel region, variables can be either shared (all threads see same copy) or private (each thread has private copy).
- • Shared, private and default clauses
	- **Fortran:** 
		- *SHARED(*list*)*
		- *PRIVATE(*list*)*
		- *DEFAULT(SHARED|PRIVATE|NONE)*
	- **C/C++:** 
		- •*shared(*list*)*
		- *private(*list*)*
		- *default(shared|none)*
	- –**Strongly recommend default(none)**

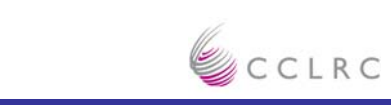

# **Shared and private (cont)**

Example: each thread initialises its own column of a shared array:

```
!$OMP PARALLEL DEFAULT(NONE),PRIVATE(I,MYID),
!$OMP& SHARED(A,N) 
     myid = omp_get_thread_num() + 1 
      do i = 1,n 
         a(i,myid) = 1.0
      end do!$OMP END PARALLEL
                                      1 2 3 4
                                        myid
                                   i
```
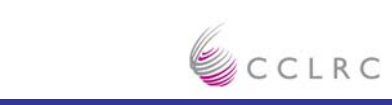

# **Reductions**

- • A *reduction* produces a single value from associative operations such as addition, multiplication,max, min, and, or.
- • Would like each thread to reduce into a private copy, then reduce all these to give final result.
- $\bullet$  Use REDUCTION clause:
	- **Fortran:** REDUCTION(*op*:*list*)
	- **C/C++:** reduction(*op*:*list*)
- •N.B. Cannot have reduction arrays, only scalars or array elements!

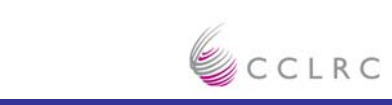

# **Reductions (cont.)**

Example:

```
!$OMP PARALLEL DEFAULT(NONE), REDUCTION(+:B),
!$OMP& PRIVATE(I,MYID), SHARED(C,N)
     myid = omp_get_thread_num() + 1 
     do i = 1,n 
        b = b + c(i, myid)end do!$OMP END PARALLEL
```
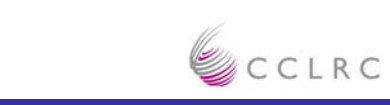

# **Work sharing directives**

- • Directives which appear inside a parallel region and indicate how work should be shared out between threads
	- **Parallel do/for loops**
	- **Parallel sections**
	- **'One thread only' directives**

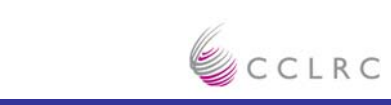

### **Parallel do loops**

- $\bullet$  Loops are the most common source of parallelism in most codes. Parallel loop directives are therefore very important!
- $\bullet$  A parallel do/for loop divides up the iterations of the loop between threads.

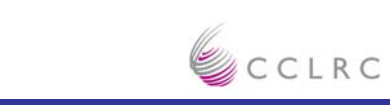

Syntax:

Fortran:

**!\$OMP DO** *[clauses] do loop* **!\$OMP END DO** C/C++: **#pragma omp for** *[clauses] for loop* 

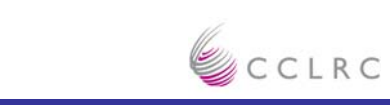

- $\bullet$  With no additional clauses, the DO/FOR directive will usually partition the iterations as equally as possible between the threads.
- $\bullet$  However, this is implementation dependent, and there is still some ambiguity: e.g. 7 iterations, 3 threads. Could partition as 3+3+1 or  $3+2+2$

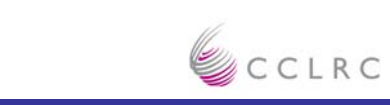

- • If you tell the compiler that the loop should be parallelised it will parallelise it !
	- **It is up to you to be sure**
	- **You may have more information than the compiler can see, e.g. an indexing array does not have repeated values**
- • How can you tell if a loop is parallel or not?
	- **Useful test: if the loop gives the same answers if it is run in reverse order, then it is almost certainly parallel**
- •Jumps out of the loop are not permitted.

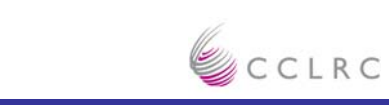

do i=2,n  
\n
$$
a(i)=2*a(i-1)
$$
\nend do

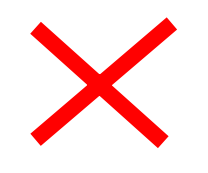

#### 2.

1.

```
do i=1,n 
    b(i)= (a(i)-a(i-1))*0.5
end do
```
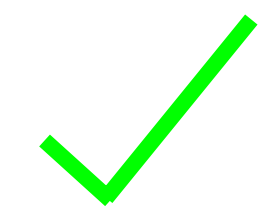

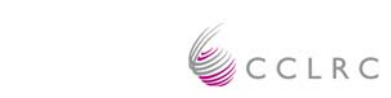

```
Parallel do loops (example)
```

```
Example:
```

```
!$OMP PARALLEL DEFAULT(NONE),PRIVATE(I),
!$OMP& SHARED(A,B,N)
!$OMP DO 
      do i=1,n
         b(i) = (a(i)-a(i-1)) * 0.5end do !$OMP END DO
!$OMP END PARALLEL
```
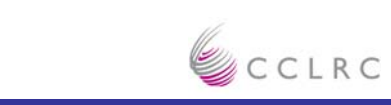

# **SCHEDULE clause**

- $\bullet$  The SCHEDULE clause gives a variety of options for specifying which loops iterations are executed by which thread.
- • Syntax:
	- **Fortran:** 
		- *SCHEDULE (*kind[, chunksize]*)*
	- **C/C++:** 
		- *schedule (*kind[, chunksize]*)*
	- **where** *kind* **is one of** STATIC, DYNAMIC, GUIDED **or** RUNTIME **and**  *chunksize* **is an integer expression with positive value.**
- •E.g. **!\$OMP DO SCHEDULE(DYNAMIC,4)**

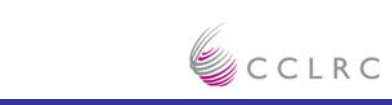

# **Synchronization**

Recall:

- •Need to synchronise actions on shared variables.
- •Need to respect dependencies.
- •Need to protect updates to shared variables (not atomic by default)

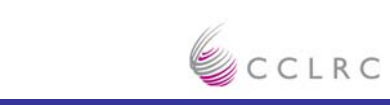

# **BARRIER directive**

- •No thread can proceed past a barrier until all the other threads have arrived.
- •
- • Note that there is an implicit barrier at the end of DO/FOR, SECTIONS and SINGLE directives.
- $\bullet$  Syntax:
	- **Fortran:** 
		- $\bullet$ **!\$OMP BARRIER**
	- **C/C++:** 
		- •**#pragma omp barrier**
- • Either all threads or none must encounter the barrier: otherwiseDEADLOCK!!

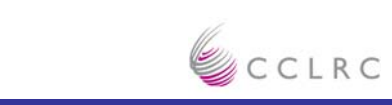

# **BARRIER directive (cont)**

Example:

```
!$OMP PARALLEL DEFAULT(NONE), PRIVATE(I,MYID),
!$OMP& SHARED(A,B,C,NEIGHB)
     myid = omp_get_thread_num()
     a(myid) = a(myid)*3.5 
!$OMP BARRIER 
     b(myid) = a(neighb(myid)) + c
!$OMP END PARALLEL
```
•Barrier required to force synchronisation on *<sup>a</sup>*

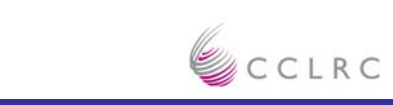

### **Critical sections**

- • A critical section is a block of code which can be executed by only one thread at a time.
- $\bullet$ Can be used to protect updates to shared variables.
- •The CRITICAL directive allows critical sections to be named.
- $\bullet$  If one thread is in a critical section with a given name, no other thread may be in a critical section with the same name, though they can be in critical sections with other names.

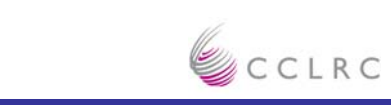

# **CRITICAL directive**

- • Syntax:
	- **Fortran:** 
		- **!\$OMP CRITICAL** [**(** name **)**]

*block*

**!\$OMP END CRITICAL** *[***(** *name* **)***]*

- **C/C++:** 
	- •**#pragma omp critical** [**(** name **)**]

*structured block* 

- •In Fortran, the names on the directive pair must match.
- • If the name is omitted, a null name is assumed (all unnamed critical sections effectively have the same null name).

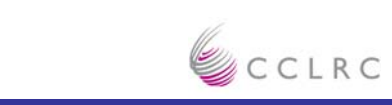

# **CRITICAL directive (cont)**

Example:

```
!$OMP PARALLEL DEFAULT(NONE),
!$OMP& SHARED(STACK),PRIVATE(INEXT,INEW)
!$OMP CRITICAL (STACKPROT)
      inext = getnext(stack)
!$OMP END CRITICAL (STACKPROT)
     call work(inext,inew)
!$OMP CRITICAL (STACKPROT)
     if (inew .gt. 0) call putnew(inew,stack)
!$OMP END CRITICAL (STACKPROT)
!$OMP END PARALLEL
```
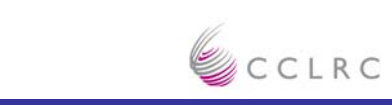

# **Other features**

- •Loads of other clauses on the directives so far considered
- $\bullet$ Atomic directive: Ensure only one thread updates a global variable
- •THREADPRIVATE directive: private copies of global variables.
- •NOWAIT clause to suppress barriers
- •Lock routines.
- •Ordered sections in parallel loops.
- • Directives can be *orphaned -* they can appear in subroutines called from inside a parallel region.
- $\bullet$ Environment variables for setting number of threads, etc.
- •Nested parallelism.

………

 $\bullet$ Conditional compilation.

> Presenter NameFacility Name

# **OpenMP resources**

- $\bullet$  Official web site: **www.openmp.org**
	- **Language specifications, links to compilers and tools, mailing list.**
- $\bullet$  Kuck and Associates: **www.kai.com**
	- **Compiler and tool vendors**
- •Microbenchmarks: **www.epcc.ed.ac.uk/research/openmpbench**
- $\bullet$  Book: "Parallel Programming in OpenMP", Dagum et. al., Academic Press, ISBN 1558606718.

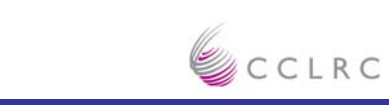